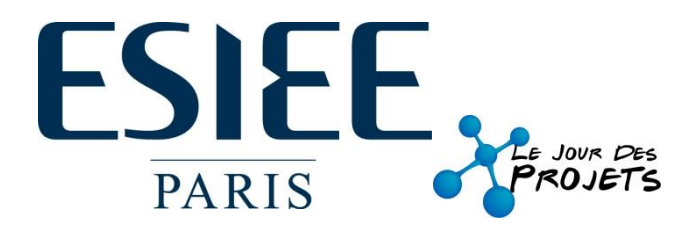

## Droid **Mediacenter**

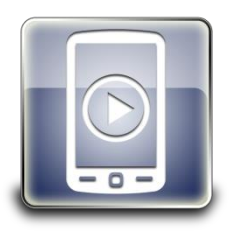

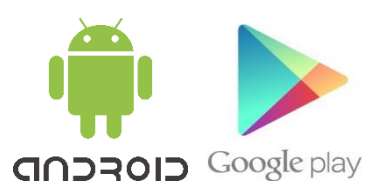

## *Avec Droid Mediacenter...*

- **Installez l'application Droid Mediaserver sur votre ordinateur et profitez des fonctionnalités réseau de notre produit via le WIFI.**
- **Bénéficiez d'une interface légère et ergonomique pour une utilisation simplifiée.**
- **Naviguez en toute liberté dans vos bibliothèques locales et distantes. Vous aurez également la possibilité de trier vos musiques par artiste et par album.**
- **Transférez vos fichiers multimédia de votre ordinateur vers votre appareil Android et inversement.**
- **Créez et modifiez vos listes de lecture de musique. Disposez d'une visionneuse de photos avec la possibilité de zoomer, pivoter ou encore lancer le mode diaporama. Vous pourrez également changer votre fond d'écran d'accueil.**
- **Fermez votre session, éteignez, redémarrez votre ordinateur à partir de votre appareil Android.**
- **Cette application est adaptée pour tablettes et smartphones de toute taille.**

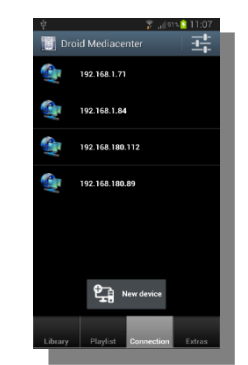

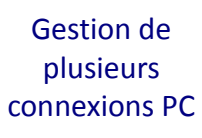

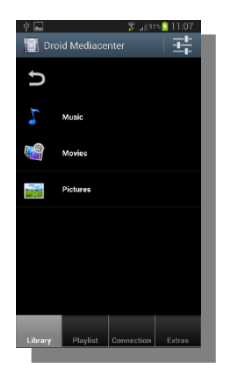

Tri des fichiers multimédia par type

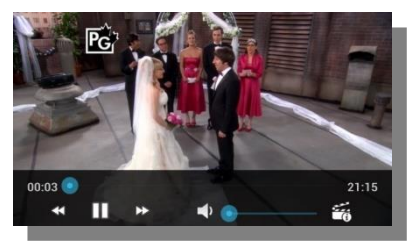

Lecteur Vidéo

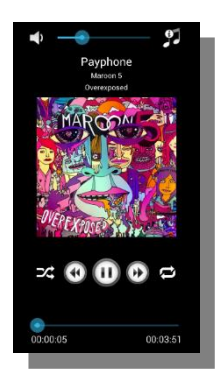

## Lecteur Audio

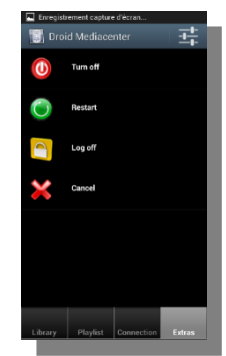

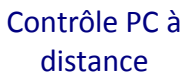

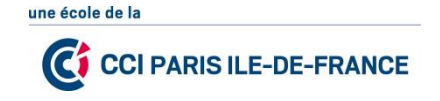

A. Fidahoussen - A. Julien - Q. Lamotte - N. Lu - R. Ognard - D. Picaud E3T / Systèmes d'information – Informatique / IT Encadré par L. Najman - ESIEE Paris